# DAS BUILDSYSTEM: MESON Von Erik Alaverdyan

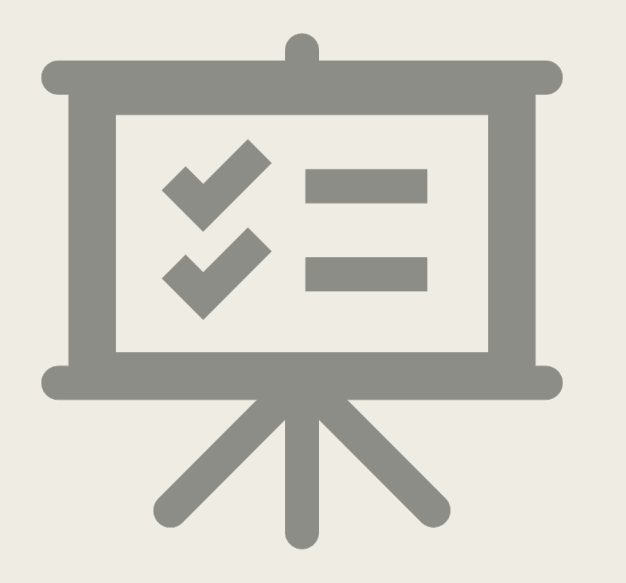

# Agenda

- 1. Motivation
- 2. Was ist ein Buildsystem? (Definition)
- 3. Meson:
	- *Was ist mit Meson?*
	- *Build-Definition am Beispiel*
	- *Der Build im Buildsystem (a), (b)*
	- *Kompilieren mit Ninja*
	- *Und ohne Buildsystem?*
	- *Buildsprache Meson (allgemein, Dependencies & Include-Directories)*
- 4. Meson und die Konkurrenz
	- *Vor- und Nachteile*
	- *Geschwindigkeiten im Vergleich*
- 5. Sollte einer von uns Meson nutzen?
- 6. Zusammenfassung
- 7. Literatur/ Quellen

### **Motivation**

- *1. großes Projekt mit langem Build*
- *2. Reproduzierbarkeit*
- *3. einfacheres Ausführen*

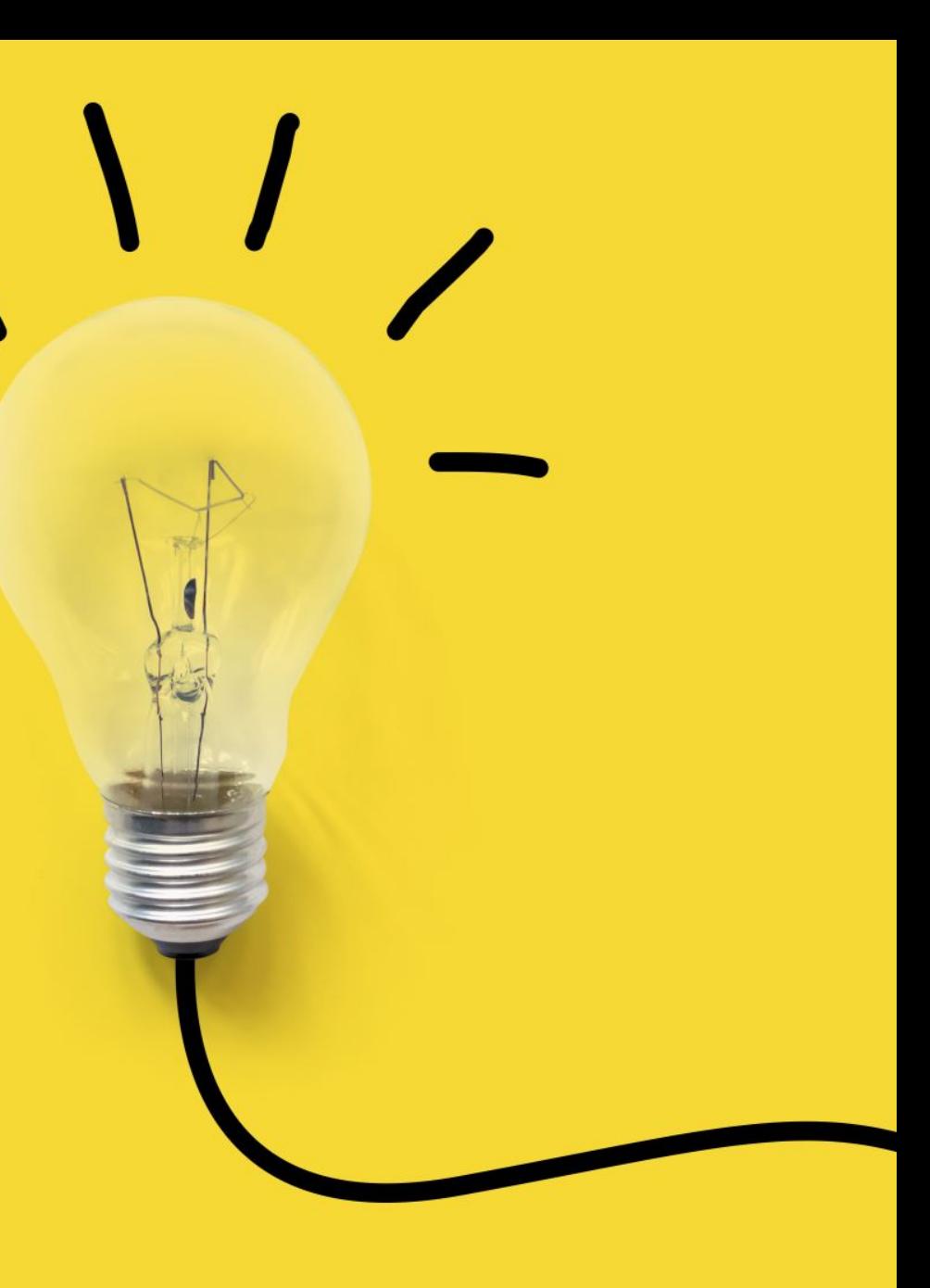

### Was ist ein Buildsystem? (Definition)

- kümmert sich um Kompilierung, Abhängigkeiten (Dependencies), Ausführung des Programms ...
- sollte reproduzierbar sein
- ist nicht das selbe wie eine IDE
- im Bestfall unabhängig von IDEs
- ist modifizierbar

# Was ist mit Meson?

- Meson is[t ein etwas andere](https://www.python.org/)s Buildsystem
- Meson [abstrahiert für Ninja -> Bac](https://github.com/ninja-build/ninja/)kend Default
- ziemlich neu im Geschäft
- Sprachenunterstützung ist klein, aber fein!
- $\blacksquare$  die 90/9/1 Regel
- Wer hat das Licht ausgemacht?! Ich sehe nichts... -> Kei
- Du brauchst nur Ninja und Python3

Python3: https://www.python.org/ Ninja: https://github.com/ninja-build/ninja/

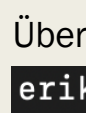

### Build-Definition am Beispiel

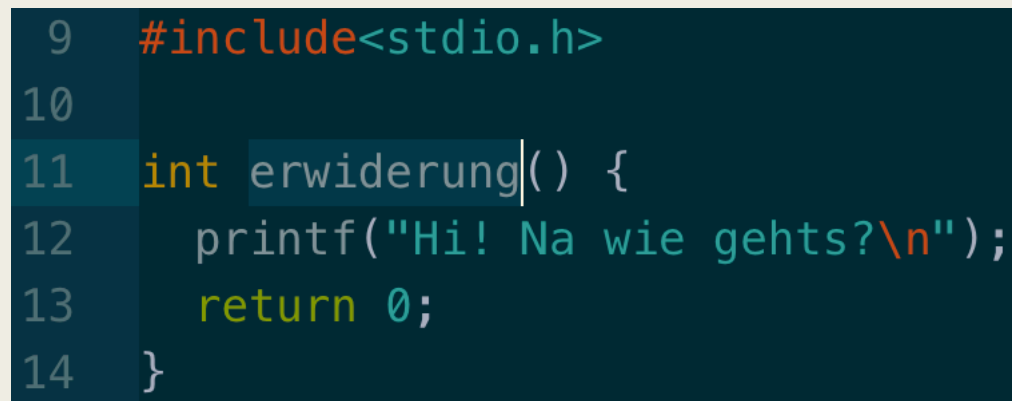

Der Quellcode aus der Bernd.c Datei: Der Quellcode aus der Günther.c Datei:

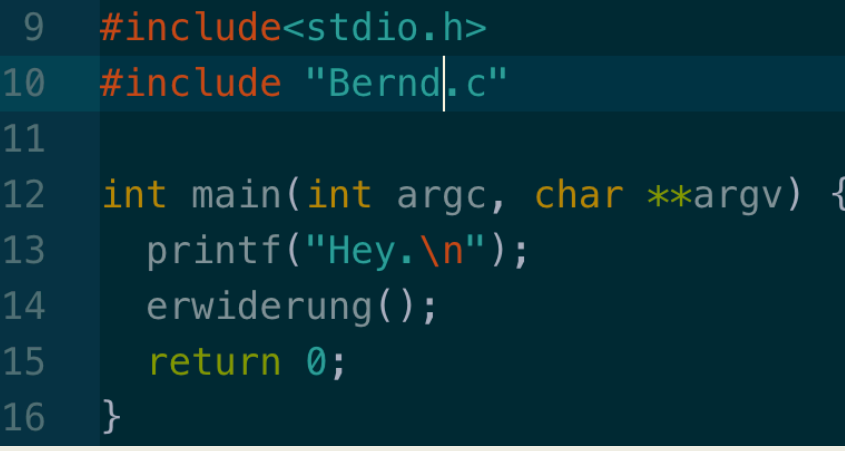

Die Build-Definition bzw. meson.build Datei:

```
project('Begrüßung', 'c')
executable('Hey', sources : 'Günther.c')
```
### Der Build im Buildsystem (a)

#### jetziger Stand

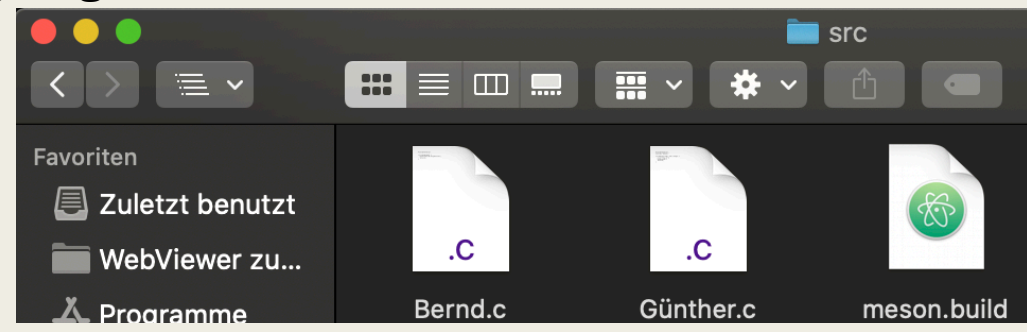

#### Meson Übung 01 erik\$ meson setup src builddir

Befehl

#### The Meson build system Version: 0.54.1 Source dir: /Users/erik/Desktop/Meson Tests/Meson Übung 01/src Build dir: /Users/erik/Desktop/Meson Tests/Meson Übung 01/builddir Build type: native build Project name: Begrüßung Project version: undefined C compiler for the host machine: cc (clang 11.0.0 "Apple clang version 11.0.0 (clan  $q-1100.0.33.16)$ ") C linker for the host machine: cc 1d64 530 Host machine cpu family: x86\_64 Host machine cpu: x86\_64 Build targets in project: 1 Found ninja-1.9.0.git.kitware.dyndep-1.jobserver-1 at /Library/Frameworks/Python.fr **Output** amework/Versions/3.5/bin/ninja

### Der Build im Buildsystem (b)

- build.ninja ≈ meson.build
- Berichte in meson-logs
- meson-info für IDE einbindung

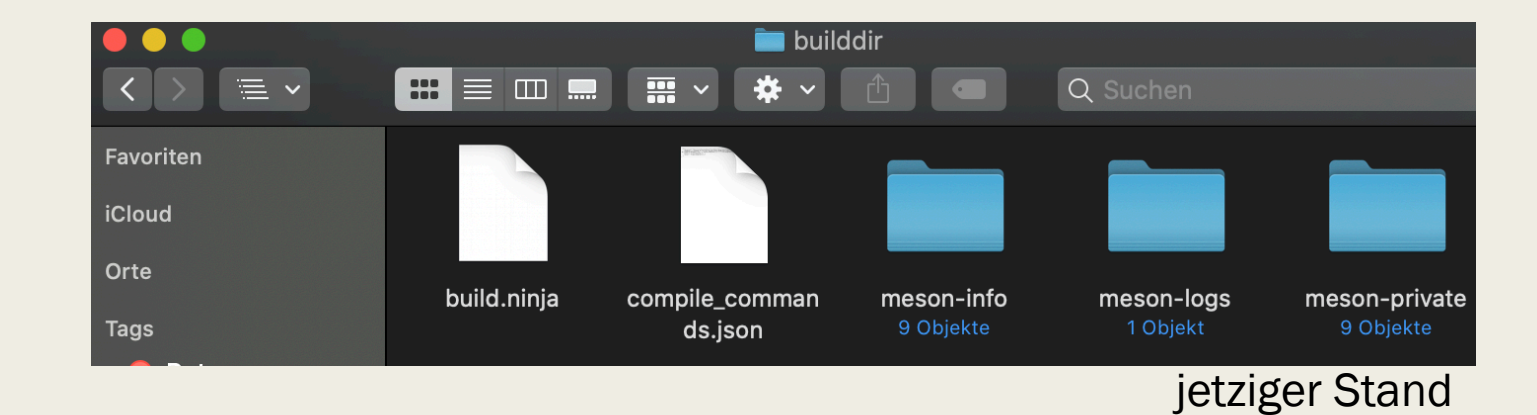

## Kompilieren mit Ninja:

#### ■ NINJA!

Meson Übung 01 erik\$ ninja -C builddir

Kompilieren

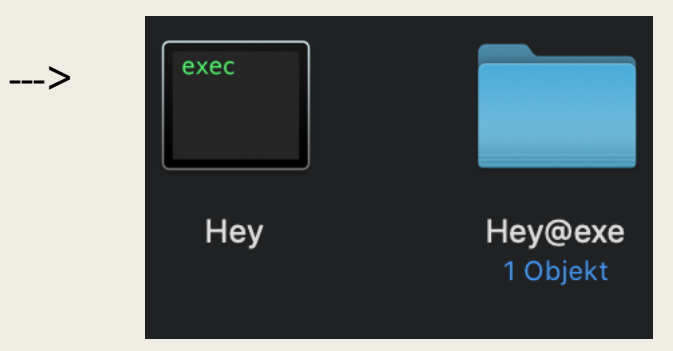

[Eriks-MBP:Meson Übung 01 erik\$ ./builddir/Hey Hey. Hi! Na wie gehts?

Ausführen mit Output

### Und ohne Buildsystem?

#### ■ einzeln Kompilieren

Eriks-MBP:src erik\$ gcc -Wall -g -c Günther.c Eriks-MBP:src erik\$ gcc -Wall -g -c Bernd.c

#### ■ einzeln Kompilieren

[Eriks-MBP:src erik\$ gcc -o Begrüßung Bernd.o Günther.o -lm [Eriks-MBP:src erik\$ ./Begrüßung Hey. Hi! Na wie gehts?

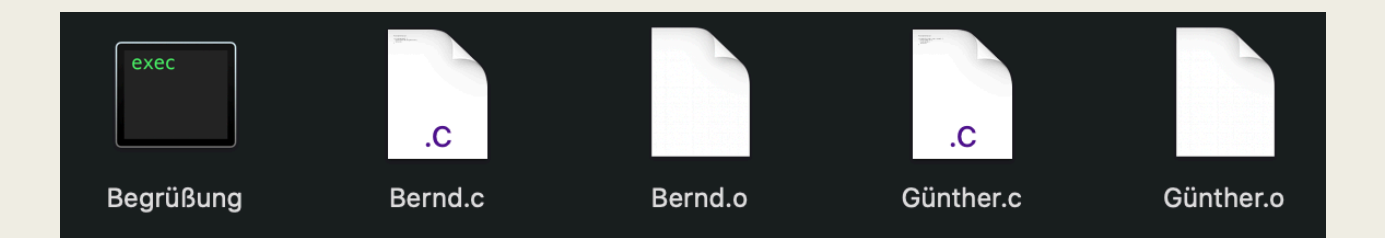

### Buildsprache Meson (Allgemein)

- in der meson.build Datei
- Variablen, Arrays, If-Statements...
- a) project('Begrüßung', 'c') executable('Hey', sources : 'Günther.c')
- b) project('Begrüßung', 'c')  $bspArray = ['Günther.c']$ executable('Hey', sources : bspArray  $\overline{3}$

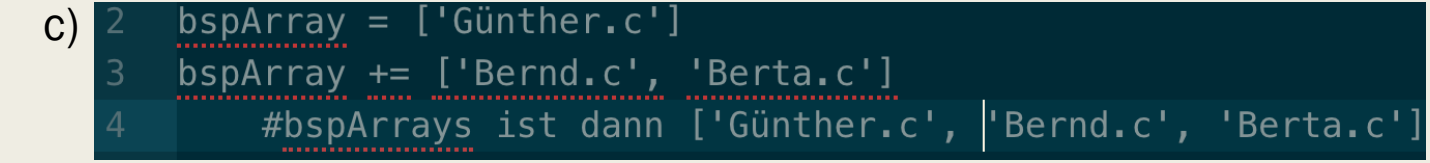

### Buildsprache Meson (Allgemein)

test('TestName', exe, args: ['erstes', 'zweites'], is\_parallel : false, ) d)

e)

 $\overline{4}$ 

5

test('zweiter', exe, priority: 0) test('dritter', exe, priority: -70) test('erster', exe, priority: 2)

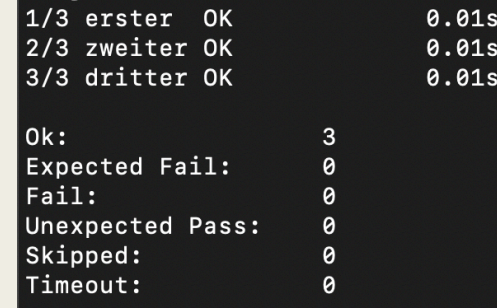

## Buildsprache Meson (Dependencies & Include-Directories)

Header Dateien in C/C++:

- $incdir = include_dirctories('Unterverzeichnis')$
- $exe = executedble('Hey', sources : 'Günther.c', include_directories : incdir)$

#### Bibliotheken & Frameworks:

 $zdep = dependency('zlib', version : '>=1.2.8')$ a)  $exe = executedble('Hey', sources : 'Günther.c', dependencies : zdep)$ 

> $zdep = dependency('zlib', required : false)$ if zdep.found() executable('Hey', sources : 'Günther.c', dependencies : zdep) else  $executable('Hey', sources : 'Bernd.c')$ b)  $l$ endif

### Meson und die Konkurrenz (Vor- und Nachteile)

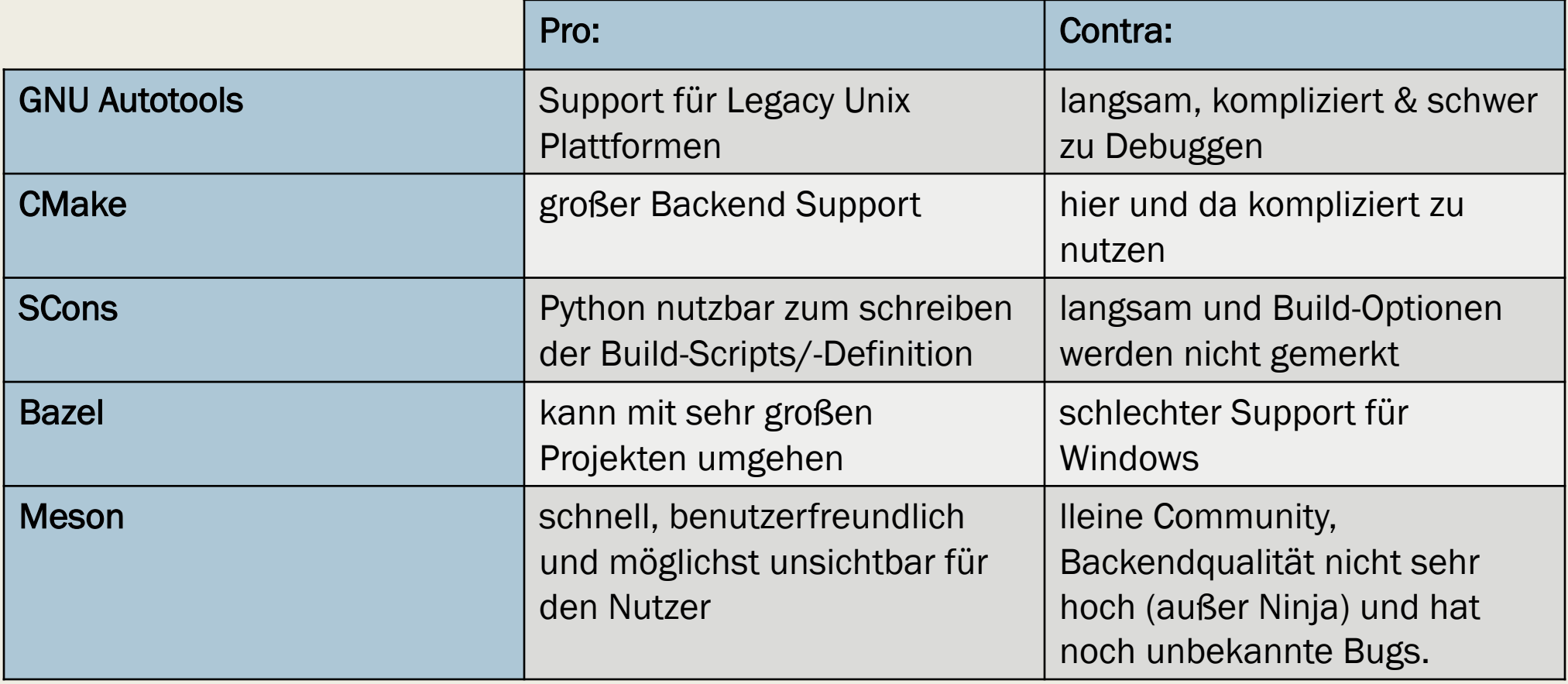

(Quelle: https://mesonbuild.com/Comparisons.html)

### Meson und die Konkurrenz (1. Konfiguration Zeit)

- die Build Zeit
- letzter: Autotools
- erster: Premake
- SCons spezial Fall
- Rest ca. gleich
- 2 mal CMake

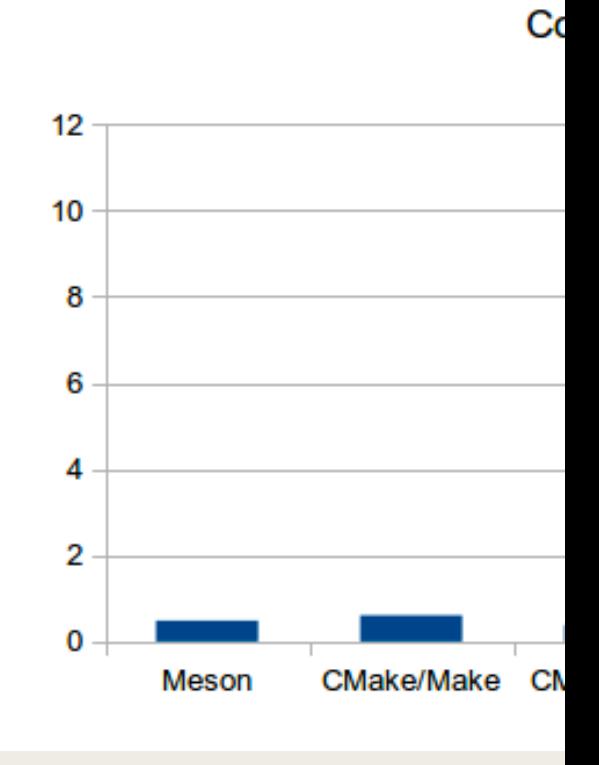

### Meson und die Konkurrenz (2. Kompilierung Zeit)

- letzter SCons
- CMake mit Ninja schneller
- Ninja am schnellsten

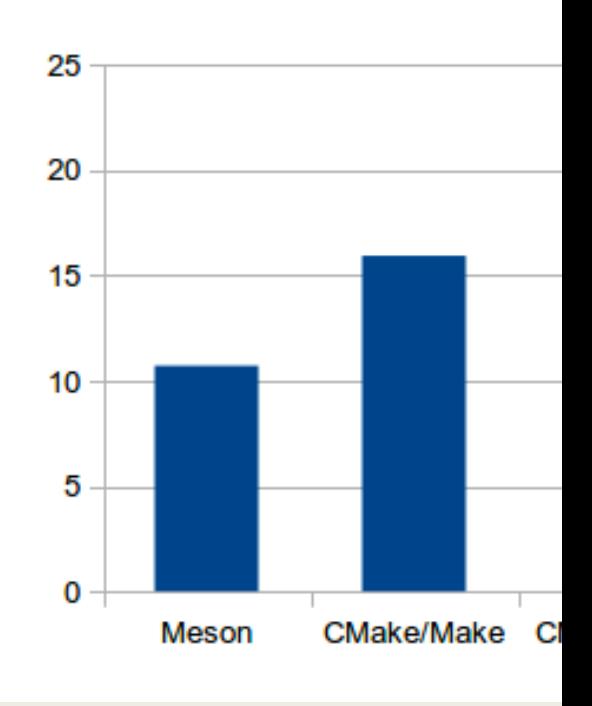

### Meson und die Konkurrenz (3. Leere Kompilierung Zeit)

- Ninja ist wieder Platz 1
- alle anderen deutlich langsamer

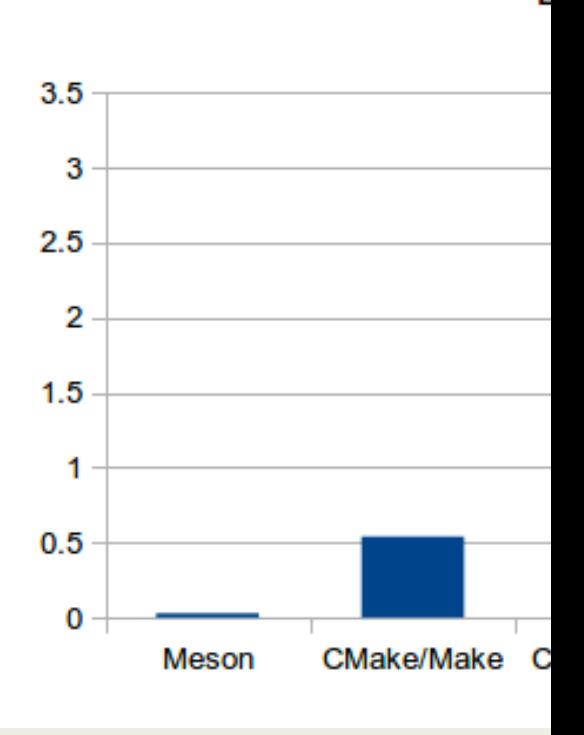

### Sollte einer von uns Meson nutzen?

- Ja, wenn man...
	- *... Erfahrung hat.*
	- *... sich an etwas neuem probieren möchte.*
	- *... größere Projekte in Planung hat.*
- Nein, wenn man...
	- *... schon mit SE1 Probleme hatte.*
	- *... nur kleine Projekte erstellen will.*

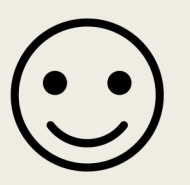

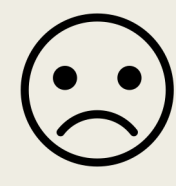

### Zusammenfassung

- Wir sehen, wenn es Hauptsächlich um die Schnelligkeit geht, sollte man auf Meson oder zumindest Ninja setzten.
- Zudem kann bei Lust und Laune auch sich selber mal an Meson versuchen, gerade wegen der Benutzerfreundlichkeit, die Meson mit sich bringt.
- Es ist jedoch ziemlich neu und kann wegen seiner kleinen Community auch Bugs haben, die noch nicht entdeckt wurden.
- Wenn man mehr zu Buildsystemen und ihrer Nützlichkeit wissen möchte, kann ich die folgenden Themen empfehlen:
	- *CI (Countinous Integration)*
- *Unit/ Unity testing*
- *Linking process*

# Literatur/ Quellen

- empfe[hlenswerte Literatur:](https://stackoverflow.com/questions/3209517/why-should-one-use-a-build-system-over-that-which-is-included-as-part-of-an-ide)
	- *Die Seite vom Entwickler selbst hat eine sehr schöne und verständliche Dokumentation: https://mesonbu*
- Quellen:
	- *[Motivation \[Folie 3\]](https://mesonbuild.com/Tutorial.html)*
		- https://mesonbuild.com/Reprod
	- **Was ist ein Buildsystem? (Definiti** 
		- https://www.devopsonwindows.
		- https://softwareengineering.sta advantages-of-build-scripts
		- https://stackoverflow.com/ques over-that-which-is-included-as-pa
	- *Was ist mit Meson? [Folie 5]*
		- Jussi Pakkanen Meson: compil
		- https://mesonbuild.com/Quick-
	- **Build-Definition am Beispiel [Folie** 
		- https://mesonbuild.com/Tutoria
		- https://www.youtube.com/watch
	- **Der Build im Buildsystem (a) [Foli** 
		- https://mesonbuild.com/Runnin
	- **Der Build im Buildsystem (b) [Foli** 
		- https://mesonbuild.com/IDE-int

13.05.2020 Erik Alaverdyan 20/21

# Literatur/ Quellen

Quell[en:](https://mesonbuild.com/Dependencies.html)

- *Kompilieren mit Ninja [Folie 9]*
	- https://mesonbuild.com/Tutorial.htm
- *Und ohne Buildsystem? [Folie 10]*
	- https://www.cs.utah.edu/~zach
- **Buildsprache Meson (Allgemein)** 
	- https://mesonbuild.com/Unit-te
	- https://mesonbuild.com/Syntax
- **Buildsprache Meson (Dependend** 
	- https://mesonbuild.com/Includ
	- https://mesonbuild.com/Depen
- **Meson und die Konkurrenz (Vor-**  $\theta$ 
	- https://mesonbuild.com/Compa
- Meson und die Konkurrenz (1, 2
	- https://mesonbuild.com/Cor

13.05.2020 Erik Alaverdyan 21/21